Sheet1

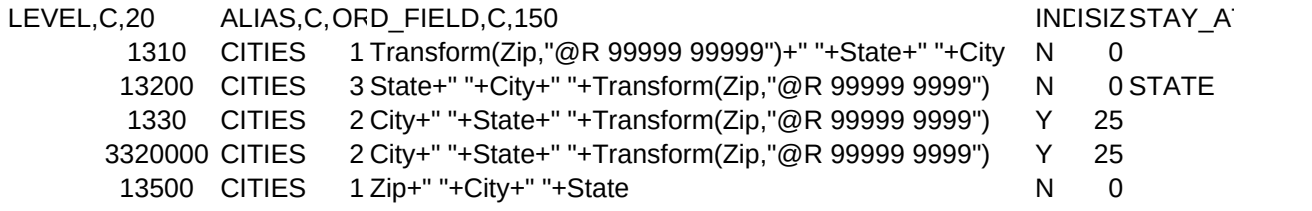

Sheet1

 $T, C, 10$